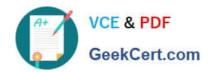

# 117-102<sup>Q&As</sup>

Lpi Level 1 Exam 102

## Pass home 117-102 Exam with 100% Guarantee

Free Download Real Questions & Answers PDF and VCE file from:

https://www.geekcert.com/117-102.html

100% Passing Guarantee 100% Money Back Assurance

Following Questions and Answers are all new published by home Official Exam Center

- Instant Download After Purchase
- 100% Money Back Guarantee
- 365 Days Free Update
- 800,000+ Satisfied Customers

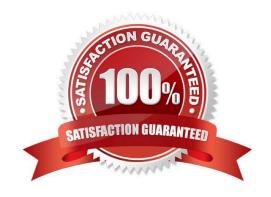

# VCE & PDF GeekCert.com

https://www.geekcert.com/117-102.html 2021 Latest geekcert 117-102 PDF and VCE dumps Download

| QUESTION 1                                                                                  |
|---------------------------------------------------------------------------------------------|
| When using PAP with PPP, the /etc/ppp/pap-secrets file must be:                             |
| A. World-readable.                                                                          |
| B. Readable only by the ppp user.                                                           |
| C. Readable only by root.                                                                   |
| D. Readable and executable by user root and group ppp.                                      |
| Correct Answer: C                                                                           |
|                                                                                             |
| QUESTION 2                                                                                  |
| You want to add an alias for an existing DNS record. What type of DNS record could you use? |
| A. CNAME                                                                                    |
| B. MX                                                                                       |
| C. SOA                                                                                      |
| D. NS                                                                                       |
| Correct Answer: A                                                                           |
|                                                                                             |
| QUESTION 3                                                                                  |
| Which of the following options will speed up traceroute for distant network queries?        |
| An                                                                                          |
| Bp                                                                                          |
| C0                                                                                          |
| Dt                                                                                          |
| Eq                                                                                          |
| Correct Answer: A                                                                           |
|                                                                                             |

#### **QUESTION 4**

This is a line from the file /etc/exports:

/product company(rw)

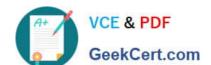

### https://www.geekcert.com/117-102.html

2021 Latest geekcert 117-102 PDF and VCE dumps Download

#### What does it mean?

- A. Only user company may access the filesystem /product when it is NFS mounted.
- B. This computer will mount the filesystem /product on company via NFS.
- C. The filesystem /product is exported for NFS mount to computer company.
- D. All NFS access to /product will use suid company.

Correct Answer: C

#### **QUESTION 5**

To immediately stop a DDOS attack from 10.1.1.128, what can you do? Type the command with the necessary options and arguments.

Correct Answer: route add 10.1.1.128 lo

Latest 117-102 Dumps

117-102 Practice Test

117-102 Braindumps

#### https://www.geekcert.com/117-102.html

2021 Latest geekcert 117-102 PDF and VCE dumps Download

To Read the Whole Q&As, please purchase the Complete Version from Our website.

# Try our product!

100% Guaranteed Success

100% Money Back Guarantee

365 Days Free Update

**Instant Download After Purchase** 

24x7 Customer Support

Average 99.9% Success Rate

More than 800,000 Satisfied Customers Worldwide

Multi-Platform capabilities - Windows, Mac, Android, iPhone, iPod, iPad, Kindle

We provide exam PDF and VCE of Cisco, Microsoft, IBM, CompTIA, Oracle and other IT Certifications. You can view Vendor list of All Certification Exams offered:

https://www.geekcert.com/allproducts

### **Need Help**

Please provide as much detail as possible so we can best assist you. To update a previously submitted ticket:

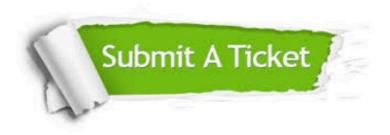

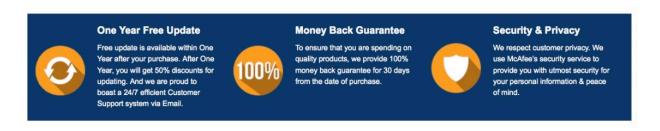

Any charges made through this site will appear as Global Simulators Limited.

All trademarks are the property of their respective owners.

Copyright © geekcert, All Rights Reserved.